## **CONTEÚDO PROGRAMÁTICO**

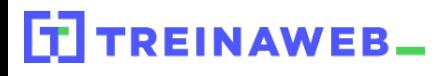

TreinaWeb Tecnologia LTDA CNPJ: 06.156.637/0001-58 Av. Paulista, 1765 - Conj 71 e 72 São Paulo - SP

Teste de Software Avançado  $\boxed{\text{V}}$ Carga horária: 12 horas

# **CONTEÚDO PROGRAMÁTICO**

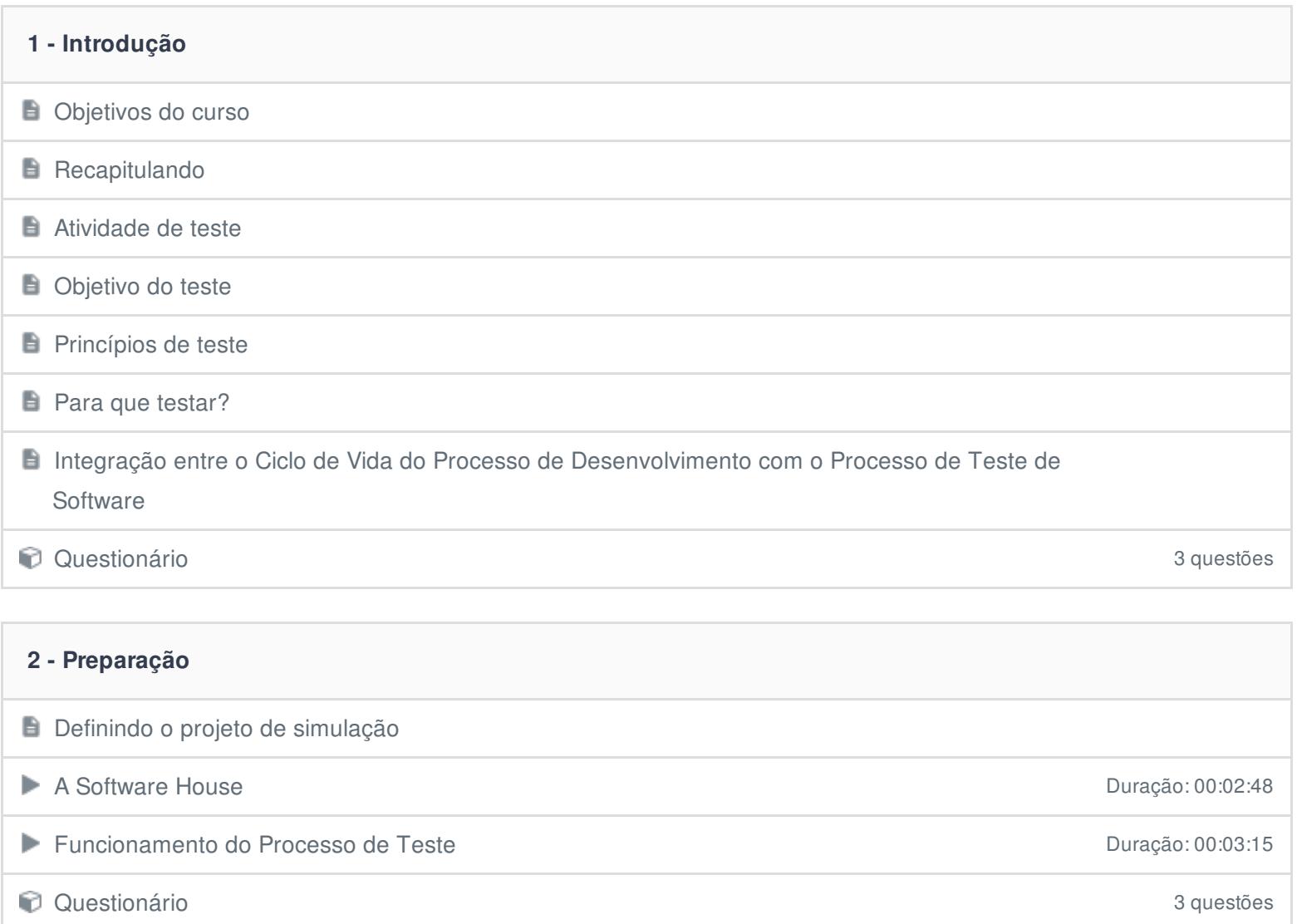

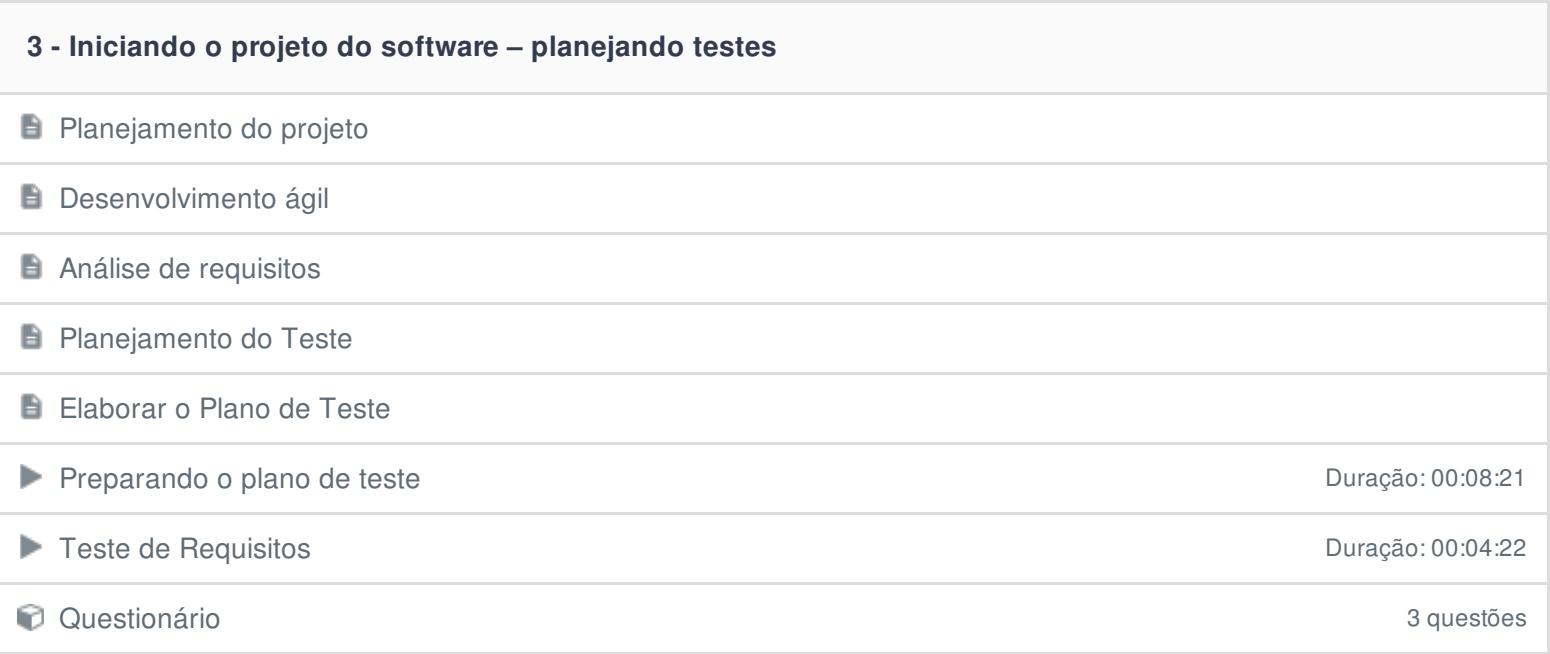

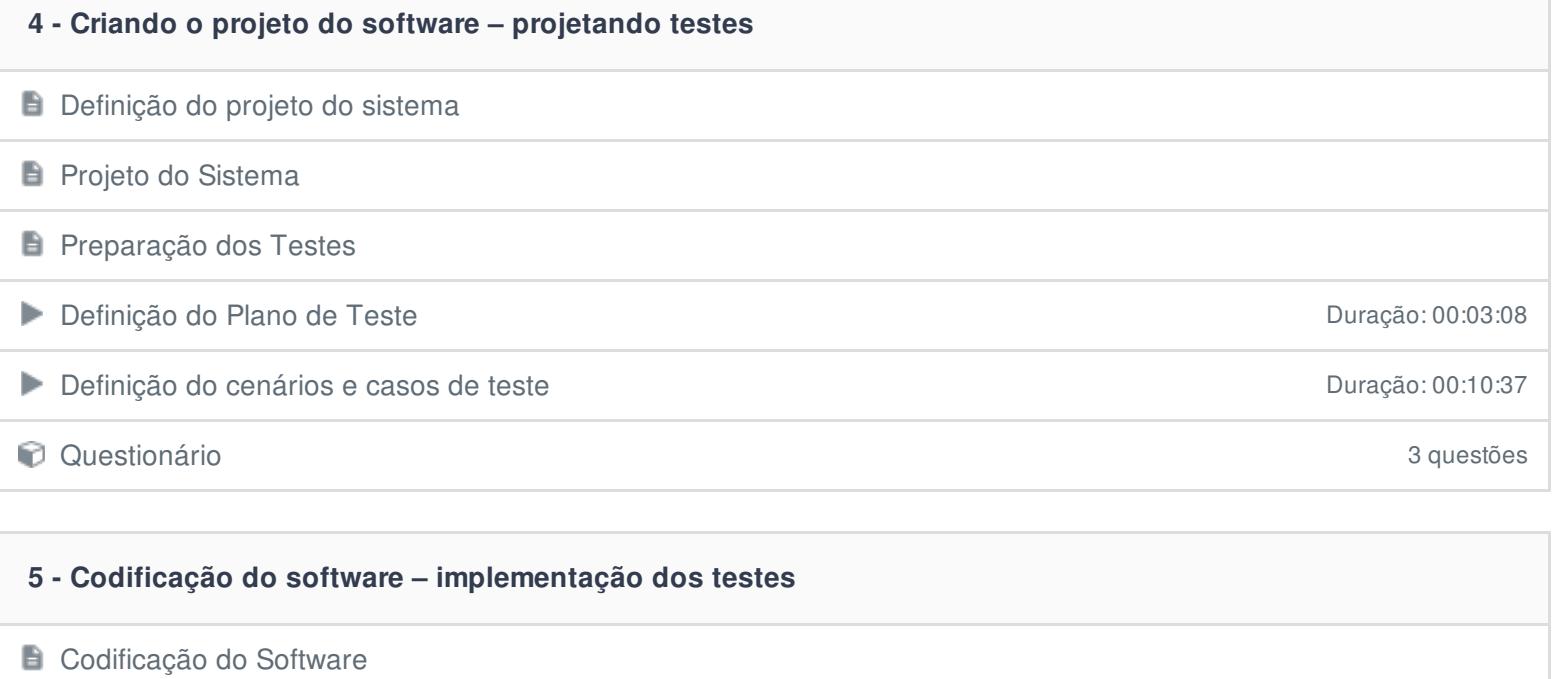

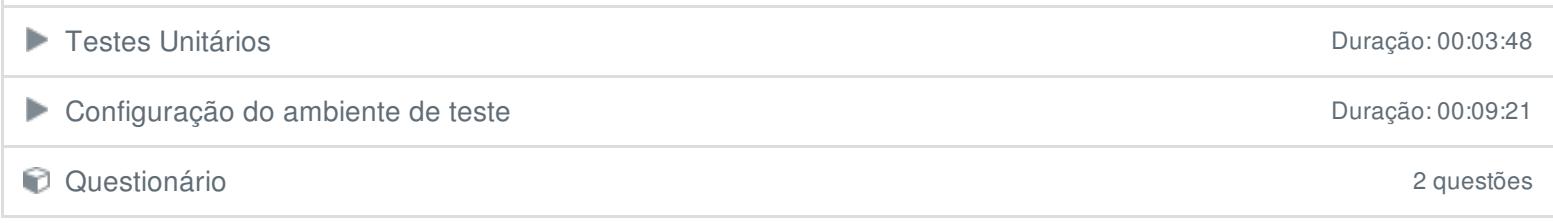

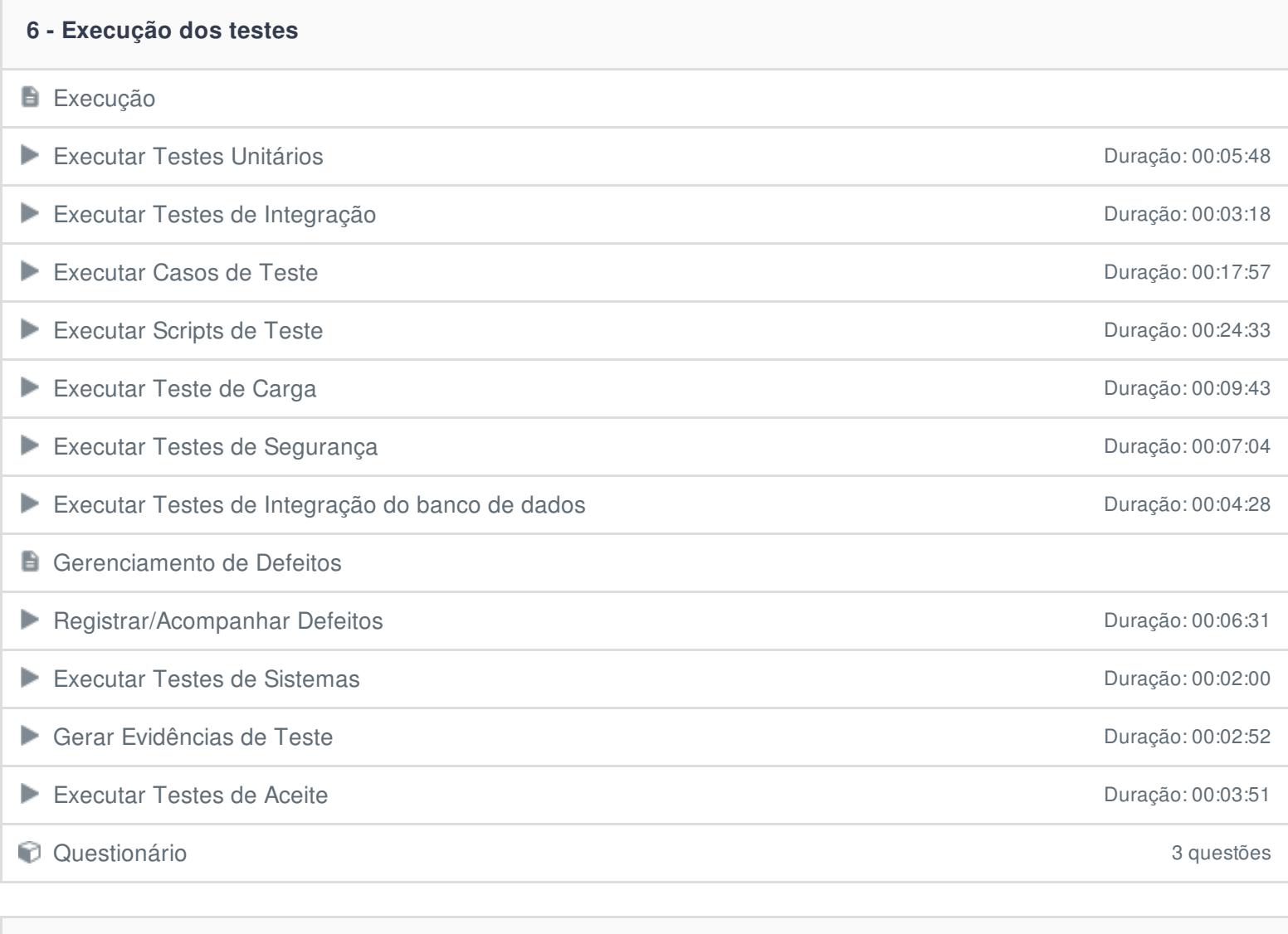

### **7 - Análise dos resultados**

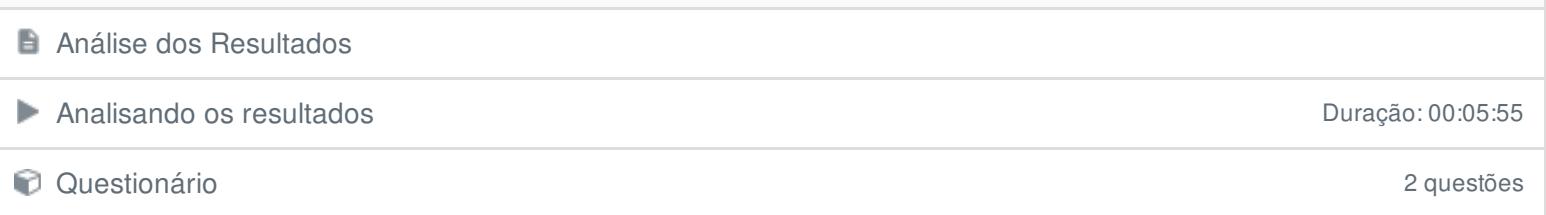

### **8 - Finalizando os projetos**

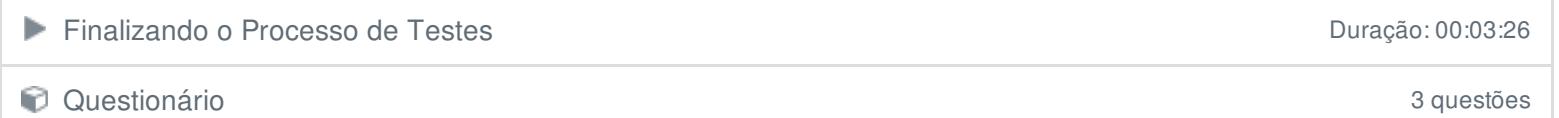

#### **9 - Conclusão**

**Conclusão** 

Ficou alguma dúvida em relação ao conteúdo programático? Envie-nos um e-mail **[clicando](https://www.treinaweb.com.br/contato) aqui**.